## <sup>知</sup> ET354的web管理地址

[EPON-OLT](https://zhiliao.h3c.com/questions/catesDis/96) **[姚一鸣](https://zhiliao.h3c.com/User/other/50499)** 2019-12-18 发表

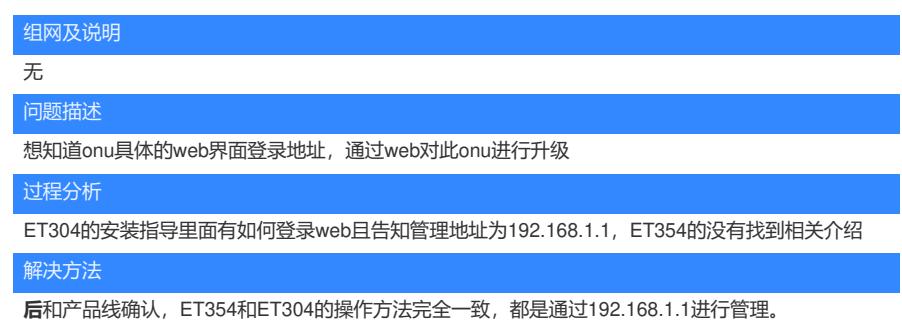